# **gnsq Documentation**

*Release 1.0.1*

**Trevor Olson**

**Apr 26, 2019**

## **Contents**

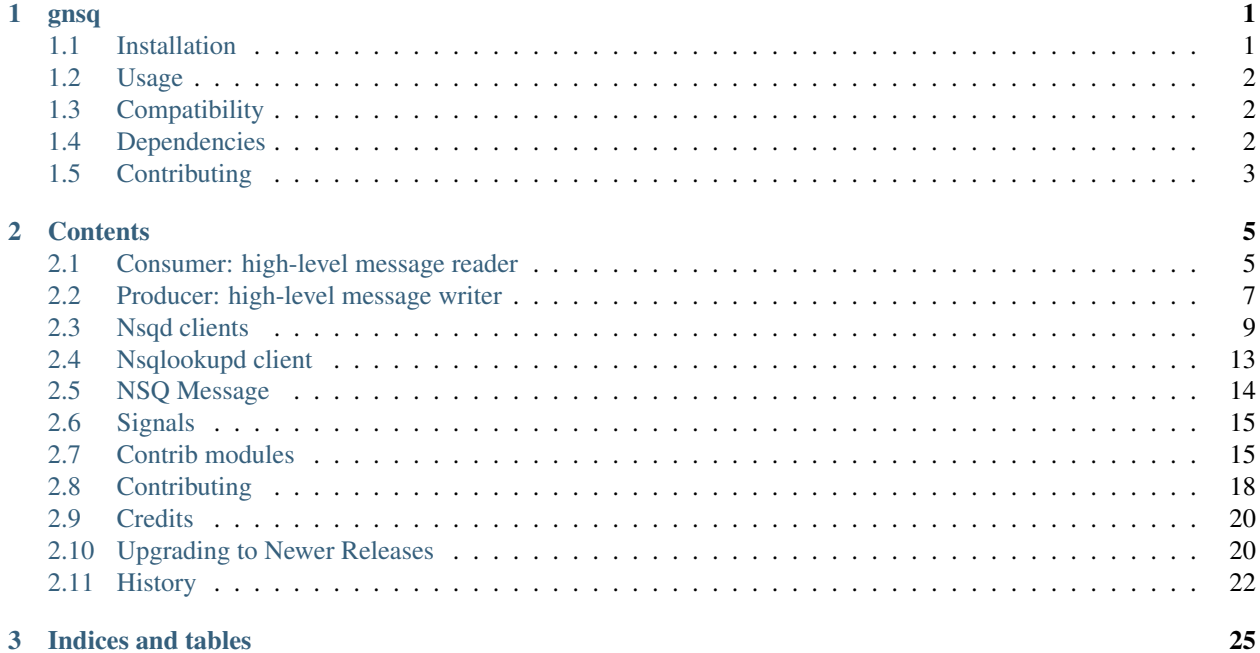

# CHAPTER<sup>1</sup>

### gnsq

<span id="page-4-0"></span>A [gevent](http://gevent.org/) based python client for [NSQ](http://nsq.io/) distributed messaging platform.

Features include:

- Free software: BSD license
- Documentation: <https://gnsq.readthedocs.org>
- Battle tested on billions and billions of messages *</sagan>*
- Based on [gevent](http://gevent.org/) for fast concurrent networking
- Fast and flexible signals with [Blinker](http://pythonhosted.org/blinker/)
- Automatic nsqlookupd discovery and back-off
- Support for TLS, DEFLATE, and Snappy
- Full HTTP clients for both nsqd and nsqlookupd

## <span id="page-4-1"></span>**1.1 Installation**

At the command line:

\$ easy\_install gnsq

Or even better, if you have virtualenvwrapper installed:

```
$ mkvirtualenv gnsq
$ pip install gnsq
```
Currently there is support for Python 2.7+, Python 3.4+ and PyPy.

## <span id="page-5-0"></span>**1.2 Usage**

First make sure nsq is [installed and running.](http://nsq.io/overview/quick_start.html) Next create a producer and publish some messages to your topic:

```
import gnsq
producer = gnsq.Producer('localhost:4150')
producer.start()
producer.publish('topic', 'hello gevent!')
producer.publish('topic', 'hello nsq!')
```
Then create a Consumer to consume messages from your topic:

```
consumer = gnsq.Consumer('topic', 'channel', 'localhost:4150')
@consumer.on_message.connect
def handler(consumer, message):
   print 'got message:', message.body
consumer.start()
```
## <span id="page-5-1"></span>**1.3 Compatibility**

For NSQ 1.0 and later, use the major version  $1(1 \cdot x \cdot y)$  of gnsq.

For NSQ 0.3.8 and earlier, use the major version  $0(0, x, y)$  of the library.

The recommended way to set your requirements in your *setup.py* or *requirements.txt* is:

```
# NSQ 1.x.y
gnsq>=1.0.0
# NSQ 0.x.y
gnsq<1.0.0
```
## <span id="page-5-2"></span>**1.4 Dependencies**

Optional snappy support depends on the *python-snappy* package which in turn depends on libsnappy:

```
# Debian
$ sudo apt-get install libsnappy-dev
# Or OS X
$ brew install snappy
# And then install python-snappy
$ pip install python-snappy
```
## <span id="page-6-0"></span>**1.5 Contributing**

Feedback, issues, and contributions are always gratefully welcomed. See the [contributing guide](https://github.com/wtolson/gnsq/blob/master/CONTRIBUTING.rst) for details on how to help and setup a development environment.

# CHAPTER 2

### **Contents**

## <span id="page-8-3"></span><span id="page-8-1"></span><span id="page-8-0"></span>**2.1 Consumer: high-level message reader**

<span id="page-8-2"></span>**class** gnsq.**Consumer**(*topic*, *channel*, *nsqd\_tcp\_addresses=[]*, *lookupd\_http\_addresses=[]*, *name=None*, *message\_handler=None*, *max\_tries=5*, *max\_in\_flight=1*, *requeue\_delay=0*, *lookupd\_poll\_interval=60*, *lookupd\_poll\_jitter=0.3*, *low\_ready\_idle\_timeout=10*, *max\_backoff\_duration=128*, *backoff\_on\_requeue=True*, *\*\*kwargs*)

High level NSO consumer.

A Consumer will connect to the nsqd tcp addresses or poll the provided nsqlookupd http addresses for the configured topic and send signals to message handlers connected to the  $\phi n$  message signal or provided by message\_handler.

Messages will automatically be finished when the message handle returns unless [message.](#page-17-1) [enable\\_async\(\)](#page-17-1) is called. If an exception occurs or NSQRequeueMessage is raised, the message will be requeued.

The Consumer will handle backing off of failed messages up to a configurable max\_interval as well as automatically reconnecting to dropped connections.

Example usage:

```
from gnsq import Consumer
consumer = gnsq.Consumer('topic', 'channel', 'localhost:4150')
@consumer.on_message.connect
def handler(consumer, message):
   print 'got message:', message.body
consumer.start()
```
- <span id="page-9-1"></span>• **topic** – specifies the desired NSQ topic
- **channel** specifies the desired NSQ channel
- **nsqd\_tcp\_addresses** a sequence of string addresses of the nsqd instances this consumer should connect to
- **lookupd http addresses** a sequence of string addresses of the nsqlookupd instances this consumer should query for producers of the specified topic
- **name** a string that is used for logging messages (defaults to 'gnsq.consumer. {topic}.{channel}')
- **message\_handler** the callable that will be executed for each message received
- **max\_tries** the maximum number of attempts the consumer will make to process a message after which messages will be automatically discarded
- **max\_in\_flight** the maximum number of messages this consumer will pipeline for processing. this value will be divided evenly amongst the configured/discovered nsqd producers
- **requeue\_delay** the default delay to use when requeueing a failed message
- **lookupd\_poll\_interval** the amount of time in seconds between querying all of the supplied nsqlookupd instances. A random amount of time based on this value will be initially introduced in order to add jitter when multiple consumers are running
- **lookupd\_poll\_jitter** the maximum fractional amount of jitter to add to the lookupd poll loop. This helps evenly distribute requests even if multiple consumers restart at the same time.
- **low\_ready\_idle\_timeout** the amount of time in seconds to wait for a message from a producer when in a state where RDY counts are re-distributed (ie. *max\_in\_flight* < *num\_producers*)
- max backoff duration the maximum time we will allow a backoff state to last in seconds. If zero, backoff wil not occur
- **backoff\_on\_requeue** if False, backoff will only occur on exception
- **\*\*kwargs** passed to [NsqdTCPClient](#page-13-0) initialization

#### <span id="page-9-0"></span>**close**()

Immediately close all connections and stop workers.

#### **is\_running**

Check if consumer is currently running.

#### **is\_starved**

Evaluate whether any of the connections are starved.

This property should be used by message handlers to reliably identify when to process a batch of messages.

#### **join**(*timeout=None*, *raise\_error=False*)

Block until all connections have closed and workers stopped.

#### **on\_auth**

Emitted after a connection is successfully authenticated.

The signal sender is the consumer and the conn and parsed response are sent as arguments.

#### **on\_close**

Emitted after close ().

<span id="page-10-2"></span>The signal sender is the consumer.

#### **on\_error**

Emitted when an error is received.

The signal sender is the consumer and the error is sent as an argument.

#### **on\_exception**

Emitted when an exception is caught while handling a message.

The signal sender is the consumer and the message and error are sent as arguments.

#### **on\_finish**

Emitted after a message is successfully finished.

The signal sender is the consumer and the message\_id is sent as an argument.

#### **on\_giving\_up**

Emitted after a giving up on a message.

Emitted when a message has exceeded the maximum number of attempts ( $max\_tries$ ) and will no longer be requeued. This is useful to perform tasks such as writing to disk, collecting statistics etc. The signal sender is the consumer and the message is sent as an argument.

#### <span id="page-10-1"></span>**on\_message**

Emitted when a message is received.

The signal sender is the consumer and the message is sent as an argument. The message\_handler param is connected to this signal.

#### **on\_requeue**

Emitted after a message is requeued.

The signal sender is the consumer and the message\_id and timeout are sent as arguments.

#### **on\_response**

Emitted when a response is received.

The signal sender is the consumer and the response is sent as an argument.

**start**(*block=True*)

Start discovering and listing to connections.

### <span id="page-10-0"></span>**2.2 Producer: high-level message writer**

```
class gnsq.Producer(nsqd_tcp_addresses=[], max_backoff_duration=128, **kwargs)
```
High level NSQ producer.

A Producer will connect to the nsqd tcp addresses and support async publishing (PUB & MPUB & DPUB) of messages to *nsqd* over the TCP protocol.

Example publishing a message:

```
from gnsq import Producer
producer = Producer('localhost:4150')
producer.start()
producer.publish('topic', b'hello world')
```
- <span id="page-11-1"></span>• **nsqd** tcp addresses – a sequence of string addresses of the nsqd instances this consumer should connect to
- max backoff duration the maximum time we will allow a backoff state to last in seconds. If zero, backoff wil not occur
- **\*\*kwargs** passed to [NsqdTCPClient](#page-13-0) initialization

#### <span id="page-11-0"></span>**close**()

Immediately close all connections and stop workers.

#### **is\_running**

Check if the producer is currently running.

#### **join**(*timeout=None*, *raise\_error=False*)

Block until all connections have closed and workers stopped.

**multipublish**(*topic*, *messages*, *block=True*, *timeout=None*, *raise\_error=True*) Publish an iterable of messages to the given topic.

#### Parameters

- **topic** the topic to publish to
- **messages** iterable of bytestrings to publish
- **block** wait for a connection to become available before publishing the message. If block is *False* and no connections are available, NSQNoConnections is raised
- **timeout** if timeout is a positive number, it blocks at most timeout seconds before raising NSQNoConnections
- **raise\_error** if True, it blocks until a response is received from the nsqd server, and any error response is raised. Otherwise an AsyncResult is returned

#### **on\_auth**

Emitted after a connection is successfully authenticated.

The signal sender is the consumer and the conn and parsed response are sent as arguments.

#### **on\_close**

Emitted after close ().

The signal sender is the consumer.

#### **on\_error**

Emitted when an error is received.

The signal sender is the consumer and the error is sent as an argument.

#### **on\_response**

Emitted when a response is received.

The signal sender is the consumer and the '' is sent as an argument.

**publish**(*topic*, *data*, *defer=None*, *block=True*, *timeout=None*, *raise\_error=True*) Publish a message to the given topic.

- **topic** the topic to publish to
- **data** bytestring data to publish
- **defer** duration in milliseconds to defer before publishing (requires nsq 0.3.6)
- <span id="page-12-3"></span>• **block** – wait for a connection to become available before publishing the message. If block is *False* and no connections are available, NSQNoConnections is raised
- **timeout** if timeout is a positive number, it blocks at most timeout seconds before raising NSQNoConnections
- **raise\_error** if True, it blocks until a response is received from the nsqd server, and any error response is raised. Otherwise an AsyncResult is returned

**start**()

Start discovering and listing to connections.

### <span id="page-12-0"></span>**2.3 Nsqd clients**

<span id="page-12-1"></span>**class** gnsq.**NsqdHTTPClient**(*host='localhost'*, *port=4151*, *\*\*kwargs*)

Low level http client for nsqd.

#### Parameters

- **host** nsqd host address (default: localhost)
- **port** nsqd http port (default: 4151)
- **useragent** useragent sent to nsqd (default: <client library name>/ <version>)
- **connection\_class** override the http connection class

#### **create\_channel**(*topic*, *channel*)

Create a channel for an existing topic.

```
create_topic(topic)
    Create a topic.
```

```
delete_channel(topic, channel)
     Delete an existing channel for an existing topic.
```

```
delete_topic(topic)
    Delete a topic.
```

```
empty_channel(topic, channel)
     Empty all the queued messages for an existing channel.
```
- **empty\_topic**(*topic*) Empty all the queued messages for an existing topic.
- **classmethod from\_url**(*url*, *\*\*kwargs*) Create a client from a url.

#### **info**()

Returns version information.

#### <span id="page-12-2"></span>**multipublish**(*topic*, *messages*, *binary=False*)

Publish an iterable of messages to the given topic over http.

- **topic** the topic to publish to
- **messages** iterable of bytestrings to publish
- **binary** enable binary mode. defaults to False (requires nsq 1.0.0)

<span id="page-13-2"></span>By default multipublish expects messages to be delimited by " $\ln$ ", use the binary flag to enable binary mode where the POST body is expected to be in the following wire protocol format.

#### **pause\_channel**(*topic*, *channel*)

Pause message flow to consumers of an existing channel.

Messages will queue at channel.

#### **pause\_topic**(*topic*)

Pause message flow to all channels on an existing topic.

Messages will queue at topic.

#### **ping**()

Monitoring endpoint.

Returns should return "OK", otherwise raises an exception.

#### <span id="page-13-1"></span>**publish**(*topic*, *data*, *defer=None*)

Publish a message to the given topic over http.

#### Parameters

- **topic** the topic to publish to
- **data** bytestring data to publish
- **defer** duration in millisconds to defer before publishing (requires nsq 0.3.6)

#### **stats**(*topic=None*, *channel=None*, *text=False*)

Return internal instrumented statistics.

#### Parameters

- **topic** (optional) filter to topic
- **channel** (optional) filter to channel
- **text** return the stats as a string (default: False)

#### **unpause\_channel**(*topic*, *channel*)

Resume message flow to consumers of an existing, paused, channel.

#### **unpause\_topic**(*topic*)

Resume message flow to channels of an existing, paused, topic.

<span id="page-13-0"></span>**class** gnsq.**NsqdTCPClient**(*address='127.0.0.1'*, *port=4150*, *timeout=60.0*, *client\_id=None*, *hostname=None*, *heartbeat\_interval=30*, *output\_buffer\_size=16384*, *output\_buffer\_timeout=250*, *tls\_v1=False*, *tls\_options=None*, *snappy=False*, *deflate=False*, *deflate\_level=6*, *sample\_rate=0*, *auth\_secret=None*, *user\_agent='gnsq/1.0.1'*)

Low level object representing a TCP connection to nsqd.

- **address** the host or ip address of the nsqd
- **port** the nsqd tcp port to connect to
- **timeout** the timeout for read/write operations (in seconds)
- **client\_id** an identifier used to disambiguate this client (defaults to the first part of the hostname)
- **hostname** the hostname where the client is deployed (defaults to the clients hostname)
- <span id="page-14-3"></span>• **heartbeat** interval – the amount of time in seconds to negotiate with the connected producers to send heartbeats (requires nsqd 0.2.19+)
- **output\_buffer\_size** size of the buffer (in bytes) used by nsqd for buffering writes to this connection
- **output\_buffer\_timeout** timeout (in ms) used by nsqd before flushing buffered writes (set to 0 to disable). Warning: configuring clients with an extremely low (< 25ms) output\_buffer\_timeout has a significant effect on nsqd CPU usage (particularly with > 50 clients connected).
- **tls\_v1** enable TLS v1 encryption (requires nsqd 0.2.22+)
- **tls\_options** dictionary of options to pass to [ssl.wrap\\_socket\(\)](http://docs.python.org/2/library/ssl.html#ssl.wrap_socket)
- **snappy** enable Snappy stream compression (requires nsqd 0.2.23+)
- **deflate** enable deflate stream compression (requires nsqd 0.2.23+)
- **deflate\_level** configure the deflate compression level for this connection (requires nsqd 0.2.23+)
- **sample\_rate** take only a sample of the messages being sent to the client. Not setting this or setting it to 0 will ensure you get all the messages destined for the client. Sample rate can be greater than 0 or less than 100 and the client will receive that percentage of the message traffic. (requires nsqd 0.2.25+)
- **auth** secret a string passed when using nsq auth (requires nsqd  $0.2.29+)$ )
- **user\_agent** a string identifying the agent for this client in the spirit of HTTP (default: <client\_library\_name>/<version>) (requires nsqd 0.2.25+)

#### **auth**()

Send authorization secret to nsqd.

#### **close**()

Indicate no more messages should be sent.

#### <span id="page-14-0"></span>**close\_stream**()

Close the underlying socket.

#### **connect**()

Initialize connection to the nsqd.

#### <span id="page-14-1"></span>**finish**(*message\_id*)

Finish a message (indicate successful processing).

#### **identify**()

Update client metadata on the server and negotiate features.

Returns nsqd response data if there was feature negotiation, otherwise None

#### **is\_connected**

Check if the client is currently connected.

#### **is\_starved**

Evaluate whether the connection is starved.

This property should be used by message handlers to reliably identify when to process a batch of messages.

#### **listen**()

Listen to incoming responses until the connection closes.

#### <span id="page-14-2"></span>**multipublish**(*topic*, *messages*)

Publish an iterable of messages to the given topic over http.

<span id="page-15-2"></span>Parameters

- **topic** the topic to publish to
- **messages** iterable of bytestrings to publish

#### **nop**()

Send no-op to nsqd. Used to keep connection alive.

#### **on\_auth**

Emitted after the connection is successfully authenticated.

The signal sender is the connection and the parsed response is sent as arguments.

#### **on\_close**

Emitted after [close\\_stream\(\)](#page-14-0).

Sent after the connection socket has closed. The signal sender is the connection.

#### **on\_error**

Emitted when an error frame is received.

The signal sender is the connection and the error is sent as an argument.

#### **on\_finish**

Emitted after [finish\(\)](#page-14-1).

Sent after a message owned by this connection is successfully finished. The signal sender is the connection and the message\_id is sent as an argument.

#### **on\_message**

Emitted when a message frame is received.

The signal sender is the connection and the message is sent as an argument.

#### **on\_requeue**

Emitted after requeue ().

Sent after a message owned by this connection is requeued. The signal sender is the connection and the message\_id, timeout and backoff flag are sent as arguments.

#### **on\_response**

Emitted when a response frame is received.

The signal sender is the connection and the response is sent as an argument.

#### <span id="page-15-1"></span>**publish**(*topic*, *data*, *defer=None*)

Publish a message to the given topic over tcp.

#### Parameters

- **topic** the topic to publish to
- **data** bytestring data to publish
- **defer** duration in milliseconds to defer before publishing (requires nsq 0.3.6)

#### **read\_response**()

Read an individual response from nsqd.

Returns tuple of the frame type and the processed data.

#### **ready**(*count*)

Indicate you are ready to receive count messages.

#### <span id="page-15-0"></span>**requeue**(*message\_id*, *timeout=0*, *backoff=True*)

Re-queue a message (indicate failure to process).

<span id="page-16-4"></span>**subscribe**(*topic*, *channel*) Subscribe to a nsq *topic* and *channel*.

**touch**(*message\_id*) Reset the timeout for an in-flight message.

<span id="page-16-2"></span>**class** gnsq.**Nsqd**(*address='127.0.0.1'*, *tcp\_port=4150*, *http\_port=4151*, *\*\*kwargs*) Use [NsqdTCPClient](#page-13-0) or [NsqdHTTPClient](#page-12-1) instead.

Deprecated since version 1.0.0.

**multipublish\_http**(*topic*, *messages*, *\*\*kwargs*) Use [NsqdHTTPClient.multipublish\(\)](#page-12-2) instead.

Deprecated since version 1.0.0.

```
multipublish_tcp(topic, messages, **kwargs)
    Use NsqdTCPClient.multipublish() instead.
```
Deprecated since version 1.0.0.

**publish\_http**(*topic*, *data*, *\*\*kwargs*) Use [NsqdHTTPClient.publish\(\)](#page-13-1) instead.

Deprecated since version 1.0.0.

```
publish_tcp(topic, data, **kwargs)
    Use NsqdTCPClient.publish() instead.
```
Deprecated since version 1.0.0.

## <span id="page-16-0"></span>**2.4 Nsqlookupd client**

```
class gnsq.LookupdClient(host='localhost', port=4161, **kwargs)
     Low level http client for nsqlookupd.
```
#### **Parameters**

- **host** nsqlookupd host address (default: localhost)
- **port** nsqlookupd http port (default: 4161)
- **useragent** useragent sent to nsqlookupd (default: <client\_library\_name>/ <version>)
- **connection\_class** override the http connection class

#### **channels**(*topic*)

Returns all known channels of a topic.

```
create_channel(topic, channel)
```
Add a channel to nsqlookupd's registry.

```
create_topic(topic)
```
Add a topic to nsqlookupd's registry.

**delete\_channel**(*topic*, *channel*) Deletes an existing channel of an existing topic.

```
delete_topic(topic)
     Deletes an existing topic.
```
### <span id="page-17-7"></span>**classmethod from\_url**(*url*, *\*\*kwargs*)

Create a client from a url.

#### **info**()

Returns version information.

#### **lookup**(*topic*)

Returns producers for a topic.

#### **nodes**()

Returns all known nsqd.

#### **ping**()

Monitoring endpoint.

Returns should return *"OK"*, otherwise raises an exception.

#### <span id="page-17-2"></span>**tombstone\_topic**(*topic*, *node*)

Tombstones a specific producer of an existing topic.

#### **topics**()

Returns all known topics.

<span id="page-17-5"></span>**class** gnsq.**Lookupd**(*address='http://localhost:4161/'*, *\*\*kwargs*) Use [LookupdClient](#page-16-1) instead.

Deprecated since version 1.0.0.

#### **base\_url**

Use LookupdClient.address instead.

Deprecated since version 1.0.0.

#### <span id="page-17-6"></span>**tombstone\_topic\_producer**(*topic*, *node*)

Use [LookupdClient.tombstone\\_topic\(\)](#page-17-2) instead.

Deprecated since version 1.0.0.

### <span id="page-17-0"></span>**2.5 NSQ Message**

<span id="page-17-4"></span><span id="page-17-1"></span>**class** gnsq.**Message**(*timestamp*, *attempts*, *id*, *body*) A class representing a message received from nsqd.

#### **enable\_async**()

Enables asynchronous processing for this message.

[Consumer](#page-8-2) will not automatically respond to the message upon return of  $h$ andle\_message().

#### <span id="page-17-3"></span>**finish**()

Respond to nsqd that you've processed this message successfully (or would like to silently discard it).

#### **has\_responded**()

Returns whether or not this message has been responded to.

#### **is\_async**()

Returns whether or not asynchronous processing has been enabled.

#### **on\_finish**

Emitted after  $f\text{inish}$  ().

The signal sender is the message instance.

#### <span id="page-18-4"></span>**on\_requeue**

Emitted after requeue ().

The signal sender is the message instance and sends the timeout and a backoff flag as arguments.

#### **on\_touch**

Emitted after touch ().

The signal sender is the message instance.

```
requeue(time_ms=0, backoff=True)
```
Respond to nsqd that you've failed to process this message successfully (and would like it to be requeued).

<span id="page-18-3"></span>**touch**()

Respond to nsqd that you need more time to process the message.

## <span id="page-18-0"></span>**2.6 Signals**

Both *[Consumer](#page-8-1)* and *[NsqdTCPClient](#page-12-0)* classes expose various signals provided by the [Blinker](https://pypi.python.org/pypi/blinker) library.

#### **2.6.1 Subscribing to signals**

To subscribe to a signal, you can use the connect() method of a signal. The first argument is the function that should be called when the signal is emitted, the optional second argument specifies a sender. To unsubscribe from a signal, you can use the disconnect () method.

```
def error_handler(consumer, error):
    print 'Got an error:', error
consumer.on_error.connect(error_handler)
```
You can also easily subscribe to signals by using connect () as a decorator:

```
@consumer.on_giving_up.connect
def handle_giving_up(consumer, message):
   print 'Giving up on:', message.id
```
## <span id="page-18-1"></span>**2.7 Contrib modules**

Patterns and best practices for gnsq made code.

### **2.7.1 Batching messages**

**class** gnsq.contrib.batch.**BatchHandler**(*batch\_size*, *handle\_batch=None*, *handle\_message=None*, *handle\_batch\_error=None*, *handle\_message\_error=None*, *timeout=10*, *spawn=<bound method Greenlet.spawn of <class 'gevent.\_greenlet.Greenlet'>>*)

Batch message handler for gnsq.

It is recommended to use a max inflight greater than the batch size.

Example usage:

```
>>> consumer = Consumer('topic', 'worker', max_in_flight=16)
>>> consumer.on_message.connect(BatchHandler(8, my_handler), weak=False)
```
#### <span id="page-19-0"></span>**handle\_batch**(*messages*)

Handle a batch message.

Processes a batch of messages. You must provide a  $handle$   $batch()$  function to the constructor or override this method.

Raising an exception in  $handle$  batch() will cause all messages in the batch to be requeued.

#### **handle\_batch\_error**(*error*, *messages*, *batch*)

Handle an exception processsing a batch of messages.

This may be overridden or passed into the constructor.

#### <span id="page-19-1"></span>**handle\_message**(*message*)

Handle a single message.

Over ride this to provide some processing and an individual message. The result of this function is what is passed to [handle\\_batch\(\)](#page-19-0). This may be overridden or passed into the constructor. By default it simply returns the message.

Raising an exception in  $handle$  message() will cause that message to be requeued and excluded from the batch.

#### **handle\_message\_error**(*error*, *message*)

Handle an exception processesing an individual message.

This may be overridden or passed into the constructor.

### **2.7.2 Giveup handlers**

```
class gnsq.contrib.giveup.LogGiveupHandler(log=<built-in method write of
                                               _io.TextIOWrapper object>, newline='n')
```
Log messages on giveup.

Writes the message body to the log. This can be customized by subclassing and implementing format\_message(). Assuming messages do not requeued using the *to\_nsq* utility.

Example usage:

```
\Rightarrow \Rightarrow \text{fp} = \text{open}('topic, \text{BURY}, \text{log}', 'w')>>> consumer.on_giving_up.connect(
... LogGiveupHandler(fp.write), weak=False)
```
**class** gnsq.contrib.giveup.**JSONLogGiveupHandler**(*log=<built-in method write of \_io.TextIOWrapper object>*, *newline='n'*)

#### Log messages as json on giveup.

Works like  $LogGiveupHandler$  but serializes the message details as json before writing to the log.

Example usage:

```
>>> fp = open('topic.__BURY__.log', 'w')
>>> consumer.on_giving_up.connect(
... JSONLogGiveupHandler(fp.write), weak=False)
```

```
class gnsq.contrib.giveup.NsqdGiveupHandler(topic, nsqd_hosts=['localhost'],
                                                  nsqd_class=<class
                                                  'gnsq.nsqd.NsqdHTTPClient'>)
```
Send messages by to nsq on giveup.

Forwards the message body to the given topic where it can be inspected and requeued. This can be customized by subclassing and implementing format\_message(). Messages can be requeued with the *nsq\_to\_nsq* utility.

Example usage:

```
>>> giveup_handler = NsqdGiveupHandler('topic.__BURY__')
>>> consumer.on_giving_up.connect(giveup_handler)
```
### **2.7.3 Concurrency**

<span id="page-20-0"></span>**class** gnsq.contrib.queue.**QueueHandler** Iterator like api for gnsq.

Example usage:

```
>>> queue = QueueHandler()
>>> consumer = Consumer('topic', 'worker', max_in_flight=16)
>>> consumer.on_message.connect(queue)
>>> consumer.start(block=False)
>>> for message in queue:
... print(message.body)
... message.finish()
```
Or give it to a pool:

**>>>** gevent.pool.Pool().map(queue, my\_handler)

Parameters **maxsize** – maximum number of messages that can be queued. If less than or equal to zero or None, the queue size is infinite.

#### **empty**

Return True if the queue is empty, False otherwise.

#### **full**

Return True if the queue is full, False otherwise.

Queue(None) is never full.

#### **get**

Remove and return an item from the queue.

If optional args *block* is true and *timeout* is None (the default), block if necessary until an item is available. If *timeout* is a positive number, it blocks at most *timeout* seconds and raises the Empty exception if no item was available within that time. Otherwise (*block* is false), return an item if one is immediately available, else raise the Empty exception (*timeout* is ignored in that case).

#### **get\_nowait**

Remove and return an item from the queue without blocking.

Only get an item if one is immediately available. Otherwise raise the Empty exception.

#### <span id="page-21-1"></span>**peek**

Return an item from the queue without removing it.

If optional args *block* is true and *timeout* is None (the default), block if necessary until an item is available. If *timeout* is a positive number, it blocks at most *timeout* seconds and raises the Empty exception if no item was available within that time. Otherwise (*block* is false), return an item if one is immediately available, else raise the Empty exception (*timeout* is ignored in that case).

#### **peek\_nowait**

Return an item from the queue without blocking.

Only return an item if one is immediately available. Otherwise raise the Empty exception.

#### **qsize**

Return the size of the queue.

```
class gnsq.contrib.queue.ChannelHandler
```
Iterator like api for gnsq.

Like OueueHandler with a maxsize of 1.

### **2.7.4 Error logging**

**class** gnsq.contrib.sentry.**SentryExceptionHandler**(*client*)

Log gnsq exceptions to sentry.

Example usage:

```
>>> from raven import Sentry
>>> sentry = Sentry()
>>> consumer.on_exception.connect(
... SentryExceptionHandler(sentry), weak=False)
```
## <span id="page-21-0"></span>**2.8 Contributing**

Contributions are welcome, and they are greatly appreciated! Every little bit helps, and credit will always be given.

You can contribute in many ways:

### **2.8.1 Types of Contributions**

#### **Report Bugs**

Report bugs at [https://github.com/wtolson/gnsq/issues.](https://github.com/wtolson/gnsq/issues)

If you are reporting a bug, please include:

- Your operating system name and version.
- Any details about your local setup that might be helpful in troubleshooting.
- Detailed steps to reproduce the bug.

#### **Fix Bugs**

Look through the GitHub issues for bugs. Anything tagged with "bug" is open to whoever wants to implement it.

#### **Implement Features**

Look through the GitHub issues for features. Anything tagged with "feature" is open to whoever wants to implement it.

#### **Write Documentation**

gnsq could always use more documentation, whether as part of the official gnsq docs, in docstrings, or even on the web in blog posts, articles, and such.

#### **Submit Feedback**

The best way to send feedback is to file an issue at [https://github.com/wtolson/gnsq/issues.](https://github.com/wtolson/gnsq/issues)

If you are proposing a feature:

- Explain in detail how it would work.
- Keep the scope as narrow as possible, to make it easier to implement.
- Remember that this is a volunteer-driven project, and that contributions are welcome :)

#### **2.8.2 Get Started!**

Ready to contribute? Here's how to set up *gnsq* for local development.

- 1. Fork the *gnsq* repo on GitHub.
- 2. Clone your fork locally:

\$ git clone git@github.com:your\_name\_here/gnsq.git

3. Install your local copy into a virtualenv. Assuming you have virtualenvwrapper and libsnappy installed, this is how you set up your fork for local development:

```
$ mkvirtualenv gnsq
$ cd gnsq/
$ pip install -r requirements.dev.txt -r requirements.docs.txt
```
4. Create a branch for local development:

\$ git checkout -b name-of-your-bugfix-or-feature

Now you can make your changes locally.

5. When you're done making changes, check that your changes pass flake8 and the tests, including testing other Python versions with tox:

```
$ flake8 gnsq tests
$ pytest
$ tox
```
To get flake8 and tox, just pip install them into your virtualenv.

6. Commit your changes and push your branch to GitHub:

```
$ git add .
$ git commit -m "Your detailed description of your changes."
$ git push origin name-of-your-bugfix-or-feature
```
7. Submit a pull request through the GitHub website.

### **2.8.3 Pull Request Guidelines**

Before you submit a pull request, check that it meets these guidelines:

- 1. The pull request should include tests.
- 2. If the pull request adds functionality, the docs should be updated. Put your new functionality into a function with a docstring, and add the feature to the list in README.rst.
- 3. The pull request should work for Python 2.6 and 2.7. Check [https://travis-ci.org/wtolson/gnsq/pull\\_requests](https://travis-ci.org/wtolson/gnsq/pull_requests) and make sure that the tests pass for all supported Python versions.

### **2.8.4 Tips**

To run a subset of tests:

\$ pytest tests/test\_basic.py

## <span id="page-23-0"></span>**2.9 Credits**

### **2.9.1 Development Lead**

• Trevor Olson [<trevor@heytrevor.com>](mailto:trevor@heytrevor.com)

### **2.9.2 Contributors**

None yet. Why not be the first?

## <span id="page-23-1"></span>**2.10 Upgrading to Newer Releases**

This section of the documentation enumerates all the changes in gnsq from release to release and how you can change your code to have a painless updating experience.

Use the **pip** command to upgrade your existing Flask installation by providing the  $-\text{upperade parameter}$ :

```
$ pip install --upgrade gnsq
```
### <span id="page-23-2"></span>**2.10.1 Version 1.0.0**

While there are no breaking changes in version 1.0.0, much of the interface has been deprecated to both simplify the api and bring it into better compliance with the recommended naming schemes for nsq clients. Existing code should work as is and deprecation warnings will be emitted for any code paths that need to be changed.

#### **Deprecated Reader**

The main interface has been renamed from Reader to [Consumer](#page-8-2). The api remains largely the same and can be swapped out directly in most cases.

#### **Async messages**

The async flag has been removed from the [Consumer](#page-8-2). Instead [messages](#page-17-4) has a [message.enable\\_async\(\)](#page-17-1) method that may be used to indicate that a message will be handled asynchronous.

#### **Max concurrency**

The max\_concurrency parameter has been removed from [Consumer](#page-8-2). If you wish to replicate this behavior, you should use the gnsq.contrib.QueueHandler in conjunction with a worker pool:

```
from gevent.pool import Pool
from gnsq import Consumer
from gnsq.contrib.queue import QueueHandler
MAX CONCURRENCY = 4# Create your consumer as usual
consumer = Consumer(
    'topic', 'worker', 'localhost:4150', max_in_flight=16)
# Connect a queue handler to the on message signal
queue = QueueHandler()
consumer.on_message.connect(queue)
# Start your consumer without blocking or in a separate greenlet
consumer.start(block=False)
# If you want to limit your concurrency to a single greenlet, simply loop
# over the queue in a for loop, or you can use a worker pool to distribute
# the work.
pool = Pool(MAX_CONCURRENCY)
results = pool.imap_unordered(queue, my_handler)
# Consume the results from the pool
for result in results:
   pass
```
#### **Deprecated Nsqd**

The [Nsqd](#page-16-2) client has been split into two classes, corresponding to the tcp and http APIs. The new classes are [NsqdTCPClient](#page-13-0) and [NsqdHTTPClient](#page-12-1) respectively.

The methods *publish\_tcp*, *publish\_http*, *multipublish\_tcp*, and *multipublish\_http* have been removed from the new classes.

### **Deprecated Lookupd**

The [Lookupd](#page-17-5) class has been replaced by [LookupdClient](#page-16-1). LookupdClient can be constructed using the host and port or by passing the url to [LookupdClient.from\\_url\(\)](#page-16-3) instead.

The method  $t$  ombstone\_topic\_producer() has been renamed to  $t$  ombstone\_topic().

## <span id="page-25-0"></span>**2.11 History**

### **2.11.1 1.0.1 (2019-04-24)**

• Fix long description in packaging

### **2.11.2 1.0.0 (2019-04-24)**

- Drop support for python 2.6 and python 3.3, add support for python 3.7
- Drop support for  $nsq < 1.0.0$
- Handle changing connections during redistribute ready
- Add create topic and create channel to LookupdClient
- Add pause and unpause topic to NsqdHTTPClient
- Add ability to filter NsqdHTTPClient stats by topic/channel
- Add text format for NsqdHTTPClient stats
- Add binary multipublish over http
- Add queue handler to the contrib package
- Add Producer class, a high level tcp message writer
- Fixed detecting if consumer is starved
- Optimizations to better distribute ready state among the nsqd connections
- Detect starved consumers when batching messages
- [DEPRECATED] [Nsqd](#page-16-2) is deprecated. Use [NsqdTCPClient](#page-13-0) or [NsqdHTTPClient](#page-12-1) instead. See *[Version](#page-23-2) [1.0.0](#page-23-2)* for more information.
- [DEPRECATED] [Lookupd](#page-17-5) is deprecated. Use [LookupdClient](#page-16-1) instead. See *[Version 1.0.0](#page-23-2)* for more information.
- [DEPRECATED] Reader is deprecated. Use [Consumer](#page-8-2) instead. See *[Version 1.0.0](#page-23-2)* for more information.

### **2.11.3 0.4.0 (2017-06-13)**

- #13 Allow use with nsq v1.0.0 (thanks @daroot)
- Add contrib package with utilities.

### **2.11.4 0.3.3 (2016-09-25)**

- #11 Make sure all socket data is sent.
- #5 Add support for DPUB (defered publish).

### **2.11.5 0.3.2 (2016-04-10)**

- Add support for Python 3 and PyPy.
- #7 Fix undeclared variable in compression socket.

### **2.11.6 0.3.1 (2015-11-06)**

• Fix negative in flight causing not throttling after backoff.

### **2.11.7 0.3.0 (2015-06-14)**

- Fix extra backoff success/failures during backoff period.
- Fix case where handle\_backoff is never called.
- Add backoff parameter to message.requeue().
- Allow overriding backoff on NSQRequeueMessage error.
- Handle connection failures while starting/completing backoff.

### **2.11.8 0.2.3 (2015-02-16)**

- Remove disconnected nsqd messages from the worker queue.
- #4 Fix crash in Reader.random\_ready\_conn (thanks @ianpreston).

### **2.11.9 0.2.2 (2015-01-12)**

• Allow finishing and requeuing in sync handlers.

### **2.11.10 0.2.1 (2015-01-12)**

- Topics and channels are now valid to 64 characters.
- Ephemeral topics are now valid.
- Adjustable backoff behavior.

### **2.11.11 0.2.0 (2014-08-03)**

- Warn on connection failure.
- Add extra requires for snappy.
- Add support for nsq auth protocol.

### **2.11.12 0.1.4 (2014-07-24)**

- Preemptively update ready count.
- Dependency and contributing documentation.
- Support for nsq back to 0.2.24.

### **2.11.13 0.1.3 (2014-07-08)**

- Block as expected on start, even if already started.
- Raise runtime error if starting the reader without a message handler.
- Add on\_close signal to the reader.
- Allow upgrading to tls+snappy or tls+deflate.

### **2.11.14 0.1.2 (2014-07-08)**

• Flush delfate buffer for each message.

### **2.11.15 0.1.1 (2014-07-07)**

- Fix packaging stream submodule.
- Send queued messages before closing socket.
- Continue to read from socket on EAGAIN

### **2.11.16 0.1.0 (2014-07-07)**

• First release on PyPI.

# CHAPTER 3

Indices and tables

- <span id="page-28-0"></span>• genindex
- modindex
- search

### Index

## A

auth() (*gnsq.NsqdTCPClient method*), [11](#page-14-3)

## B

base\_url (*gnsq.Lookupd attribute*), [14](#page-17-7) BatchHandler (*class in gnsq.contrib.batch*), [15](#page-18-4)

## C

ChannelHandler (*class in gnsq.contrib.queue*), [18](#page-21-1) channels() (*gnsq.LookupdClient method*), [13](#page-16-4) close() (*gnsq.Consumer method*), [6](#page-9-1) close() (*gnsq.NsqdTCPClient method*), [11](#page-14-3) close() (*gnsq.Producer method*), [8](#page-11-1) close\_stream() (*gnsq.NsqdTCPClient method*), [11](#page-14-3) connect() (*gnsq.NsqdTCPClient method*), [11](#page-14-3) Consumer (*class in gnsq*), [5](#page-8-3) create\_channel() (*gnsq.LookupdClient method*), [13](#page-16-4) create\_channel() (*gnsq.NsqdHTTPClient method*), [9](#page-12-3) create\_topic() (*gnsq.LookupdClient method*), [13](#page-16-4) create\_topic() (*gnsq.NsqdHTTPClient method*), [9](#page-12-3)

## D

delete\_channel() (*gnsq.LookupdClient method*), [13](#page-16-4) delete\_channel() (*gnsq.NsqdHTTPClient method*), [9](#page-12-3) delete\_topic() (*gnsq.LookupdClient method*), [13](#page-16-4) delete\_topic() (*gnsq.NsqdHTTPClient method*), [9](#page-12-3)

## E

empty (*gnsq.contrib.queue.QueueHandler attribute*), [17](#page-20-1) empty\_channel() (*gnsq.NsqdHTTPClient method*), [9](#page-12-3)

empty\_topic() (*gnsq.NsqdHTTPClient method*), [9](#page-12-3) enable\_async() (*gnsq.Message method*), [14](#page-17-7)

## F

finish() (*gnsq.Message method*), [14](#page-17-7)

finish() (*gnsq.NsqdTCPClient method*), [11](#page-14-3) from\_url() (*gnsq.LookupdClient class method*), [13](#page-16-4) from\_url() (*gnsq.NsqdHTTPClient class method*), [9](#page-12-3) full (*gnsq.contrib.queue.QueueHandler attribute*), [17](#page-20-1)

## G

get (*gnsq.contrib.queue.QueueHandler attribute*), [17](#page-20-1) get\_nowait (*gnsq.contrib.queue.QueueHandler attribute*), [17](#page-20-1)

## H

handle\_batch() (*gnsq.contrib.batch.BatchHandler method*), [16](#page-19-3) handle\_batch\_error() (*gnsq.contrib.batch.BatchHandler method*), [16](#page-19-3) handle\_message() (*gnsq.contrib.batch.BatchHandler method*), [16](#page-19-3) handle\_message\_error() (*gnsq.contrib.batch.BatchHandler method*), [16](#page-19-3) has\_responded() (*gnsq.Message method*), [14](#page-17-7)

## I

identify() (*gnsq.NsqdTCPClient method*), [11](#page-14-3) info() (*gnsq.LookupdClient method*), [14](#page-17-7) info() (*gnsq.NsqdHTTPClient method*), [9](#page-12-3) is\_async() (*gnsq.Message method*), [14](#page-17-7) is\_connected (*gnsq.NsqdTCPClient attribute*), [11](#page-14-3) is\_running (*gnsq.Consumer attribute*), [6](#page-9-1) is\_running (*gnsq.Producer attribute*), [8](#page-11-1) is\_starved (*gnsq.Consumer attribute*), [6](#page-9-1) is\_starved (*gnsq.NsqdTCPClient attribute*), [11](#page-14-3)

## J

join() (*gnsq.Consumer method*), [6](#page-9-1) join() (*gnsq.Producer method*), [8](#page-11-1) JSONLogGiveupHandler (*class in gnsq.contrib.giveup*), [16](#page-19-3)

## L

listen() (*gnsq.NsqdTCPClient method*), [11](#page-14-3)

LogGiveupHandler (*class in gnsq.contrib.giveup*), [16](#page-19-3) ping() (*gnsq.LookupdClient method*), [14](#page-17-7) lookup() (*gnsq.LookupdClient method*), [14](#page-17-7) Lookupd (*class in gnsq*), [14](#page-17-7) LookupdClient (*class in gnsq*), [13](#page-16-4)

## M

Message (*class in gnsq*), [14](#page-17-7) multipublish() (*gnsq.NsqdHTTPClient method*), [9](#page-12-3) multipublish() (*gnsq.NsqdTCPClient method*), [11](#page-14-3) multipublish() (*gnsq.Producer method*), [8](#page-11-1) multipublish\_http() (*gnsq.Nsqd method*), [13](#page-16-4) multipublish\_tcp() (*gnsq.Nsqd method*), [13](#page-16-4)

## N

nodes() (*gnsq.LookupdClient method*), [14](#page-17-7) nop() (*gnsq.NsqdTCPClient method*), [12](#page-15-2) Nsqd (*class in gnsq*), [13](#page-16-4) NsqdGiveupHandler (*class in gnsq.contrib.giveup*), [16](#page-19-3) NsqdHTTPClient (*class in gnsq*), [9](#page-12-3) NsqdTCPClient (*class in gnsq*), [10](#page-13-2)

## O

on\_auth (*gnsq.Consumer attribute*), [6](#page-9-1) on\_auth (*gnsq.NsqdTCPClient attribute*), [12](#page-15-2) on\_auth (*gnsq.Producer attribute*), [8](#page-11-1) on\_close (*gnsq.Consumer attribute*), [6](#page-9-1) on\_close (*gnsq.NsqdTCPClient attribute*), [12](#page-15-2) on\_close (*gnsq.Producer attribute*), [8](#page-11-1) on\_error (*gnsq.Consumer attribute*), [7](#page-10-2) on\_error (*gnsq.NsqdTCPClient attribute*), [12](#page-15-2) on\_error (*gnsq.Producer attribute*), [8](#page-11-1) on\_exception (*gnsq.Consumer attribute*), [7](#page-10-2) on\_finish (*gnsq.Consumer attribute*), [7](#page-10-2) on\_finish (*gnsq.Message attribute*), [14](#page-17-7) on\_finish (*gnsq.NsqdTCPClient attribute*), [12](#page-15-2) on\_giving\_up (*gnsq.Consumer attribute*), [7](#page-10-2) on\_message (*gnsq.Consumer attribute*), [7](#page-10-2) on\_message (*gnsq.NsqdTCPClient attribute*), [12](#page-15-2) on\_requeue (*gnsq.Consumer attribute*), [7](#page-10-2) on\_requeue (*gnsq.Message attribute*), [14](#page-17-7) on\_requeue (*gnsq.NsqdTCPClient attribute*), [12](#page-15-2) on\_response (*gnsq.Consumer attribute*), [7](#page-10-2) on\_response (*gnsq.NsqdTCPClient attribute*), [12](#page-15-2) on\_response (*gnsq.Producer attribute*), [8](#page-11-1) on\_touch (*gnsq.Message attribute*), [15](#page-18-4)

## P

pause\_channel() (*gnsq.NsqdHTTPClient method*), [10](#page-13-2) pause\_topic() (*gnsq.NsqdHTTPClient method*), [10](#page-13-2) peek (*gnsq.contrib.queue.QueueHandler attribute*), [17](#page-20-1) peek\_nowait (*gnsq.contrib.queue.QueueHandler attribute*), [18](#page-21-1)

ping() (*gnsq.NsqdHTTPClient method*), [10](#page-13-2) Producer (*class in gnsq*), [7](#page-10-2) publish() (*gnsq.NsqdHTTPClient method*), [10](#page-13-2) publish() (*gnsq.NsqdTCPClient method*), [12](#page-15-2) publish() (*gnsq.Producer method*), [8](#page-11-1) publish\_http() (*gnsq.Nsqd method*), [13](#page-16-4) publish\_tcp() (*gnsq.Nsqd method*), [13](#page-16-4)

## $\Omega$

qsize (*gnsq.contrib.queue.QueueHandler attribute*), [18](#page-21-1) QueueHandler (*class in gnsq.contrib.queue*), [17](#page-20-1)

## R

read\_response() (*gnsq.NsqdTCPClient method*), [12](#page-15-2) ready() (*gnsq.NsqdTCPClient method*), [12](#page-15-2) requeue() (*gnsq.Message method*), [15](#page-18-4) requeue() (*gnsq.NsqdTCPClient method*), [12](#page-15-2)

## S

```
SentryExceptionHandler (class in
        gnsq.contrib.sentry), 18
start() (gnsq.Consumer method), 7
start() (gnsq.Producer method), 9
stats() (gnsq.NsqdHTTPClient method), 10
subscribe() (gnsq.NsqdTCPClient method), 12
```
## T

tombstone\_topic() (*gnsq.LookupdClient method*), [14](#page-17-7) tombstone\_topic\_producer() (*gnsq.Lookupd method*), [14](#page-17-7) topics() (*gnsq.LookupdClient method*), [14](#page-17-7) touch() (*gnsq.Message method*), [15](#page-18-4) touch() (*gnsq.NsqdTCPClient method*), [13](#page-16-4)

## U

```
unpause_channel() (gnsq.NsqdHTTPClient
       method), 10
unpause_topic() (gnsq.NsqdHTTPClient method),
```
[10](#page-13-2)